# PENNSYLVANIA'S STATE SYSTEM OF HIGHER EDUCATION

**IUP** KUIZIOWN

MANSFIELD MIlersville SuppervRock WCU

## **Letter of Understanding (LOU)**

Agreements between parts (University or Office of the Chancellor) of Pennsylvania's State System of Higher Education (State System) are not contracts. The arrangements should be treated as internal transactions and memorialized in the format of a Letter of Understanding (LOU).

### **Instructions for End-Users**

1. Contact the Procurement Office to obtain an LOU Tracking Number.

取

 $|\mathsf{ssu}|$ 

**OMSBURG CALU CO CHEYNEY CLARION** 

- 2. Save a copy of the LOU template as the LOU Tracking Number.
- 3. Complete the LOU and include any applicable attachments.
- 4. Send the LOU to the Procurement Office for initial processing.
- 5. After initial processing, the Procurement Office will return the LOU to the end-user for distribution to the appropriate signatories at the Office of the Chancellor and the University.
- 6. Upon receipt of the signed LOU, send the original LOU to the Procurement Office. The Procurement Office will obtain the other required signatures.
- 7. Once the LOU is fully executed (when all parties have signed it), a copy of it will be distributed to the end-user by the Procurement Office. Send a copy of the LOU to the University.

#### **Completing the LOU Form**

#### All fields marked with a red asterisk are required fields.

#### **Section 1. Program Information.**

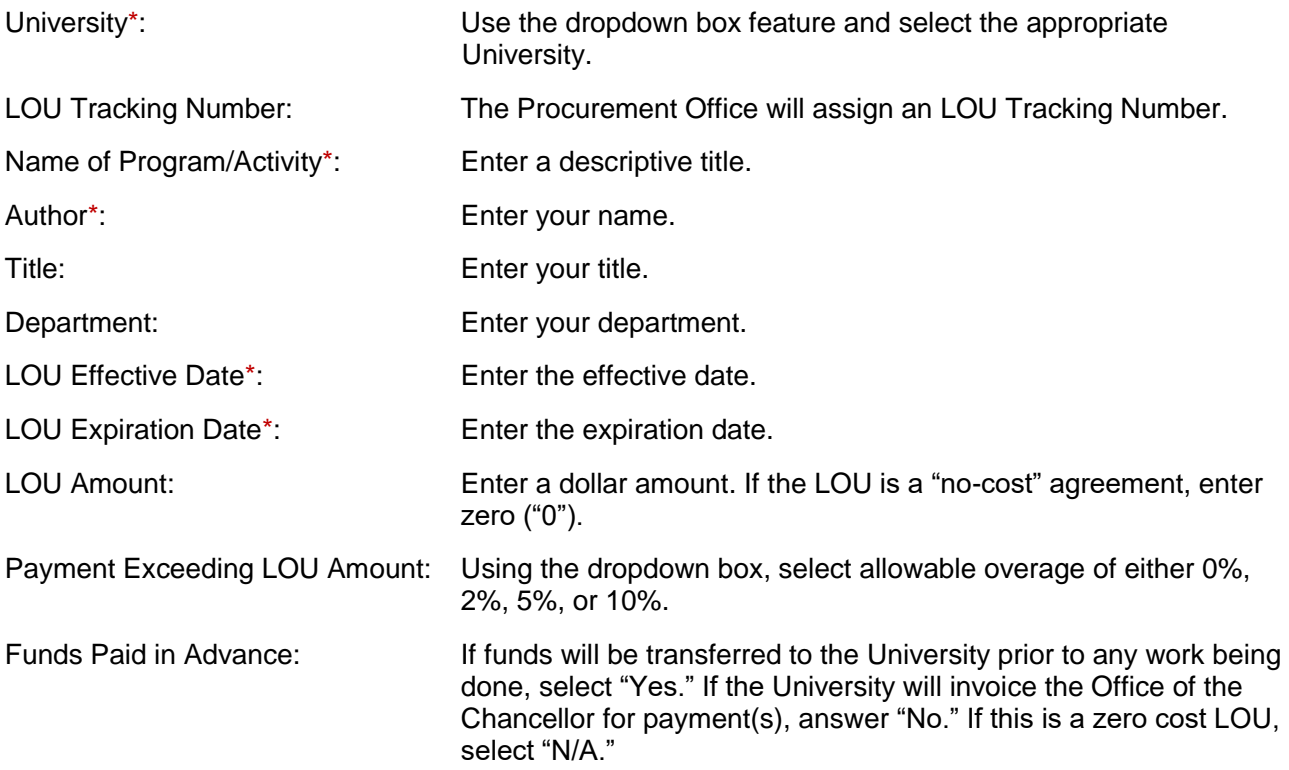

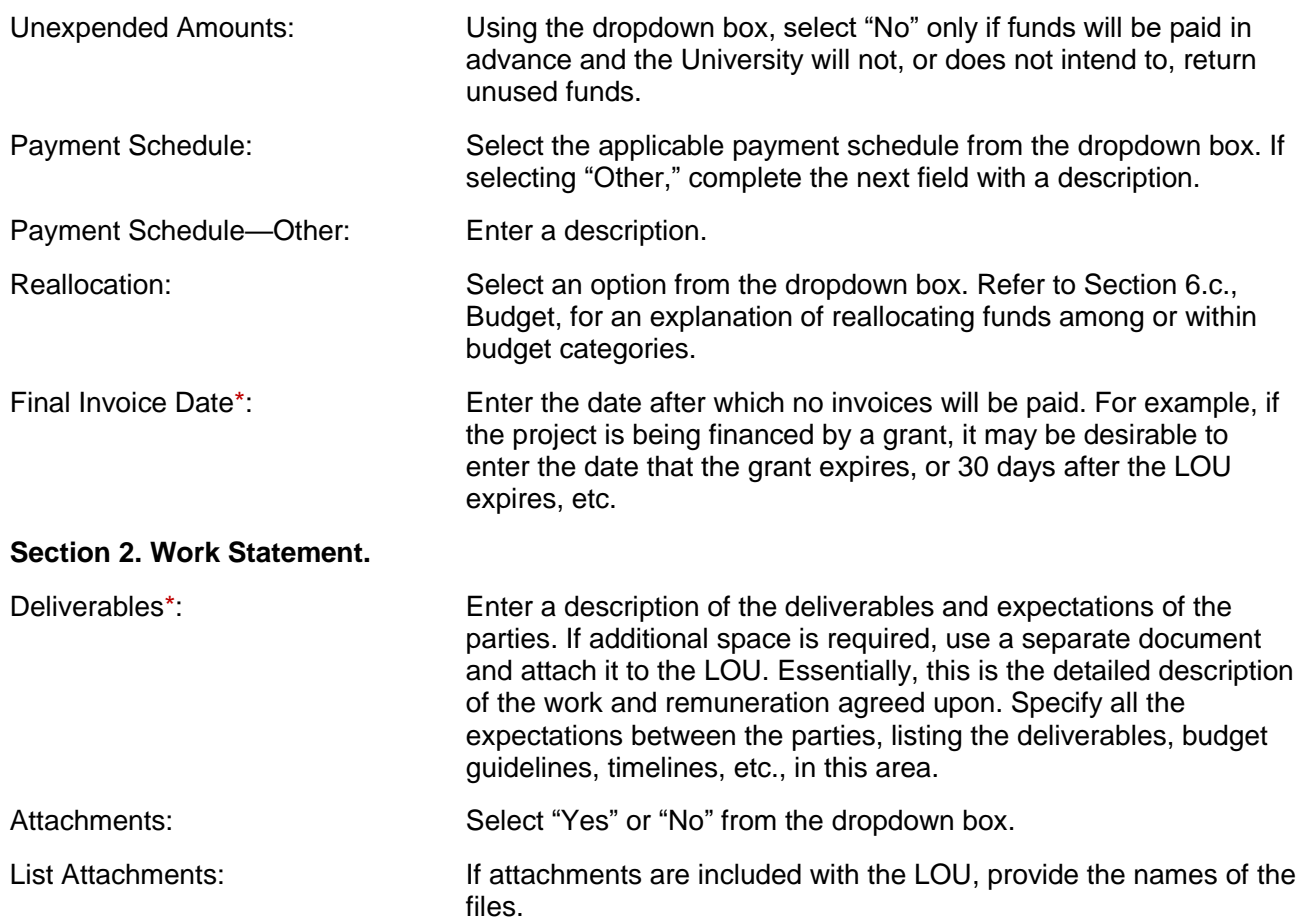

#### **Section 3. Office of the Chancellor Funding.**

Determine the source of the funding and complete the appropriate funding section: cost center funding or grant funding.

## **Cost Center Funding**

Use Cost Center Funding if the funds are disbursed from budgeted line items within a cost center.

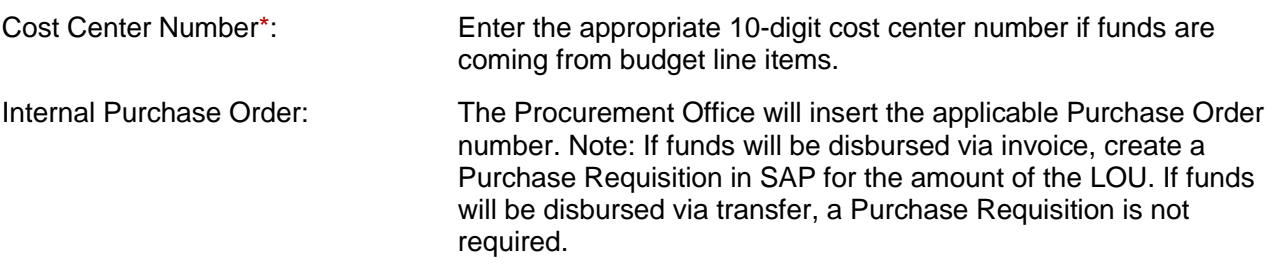

#### **Grant Funding**

Use Grant Funding if the funds are disbursed from a grant.

Grant WBS Number\*: Enter the appropriate 11-digit Work Breakdown Structure (WBS) number. Include the decimal point of the WBS number.

If known, enter any pertinent grant information in the following fields:

Grant Funding Announcement Number.

Grant Funding Announcement Date.

Grant Funding Award Number.

Grant Funding Award Date.

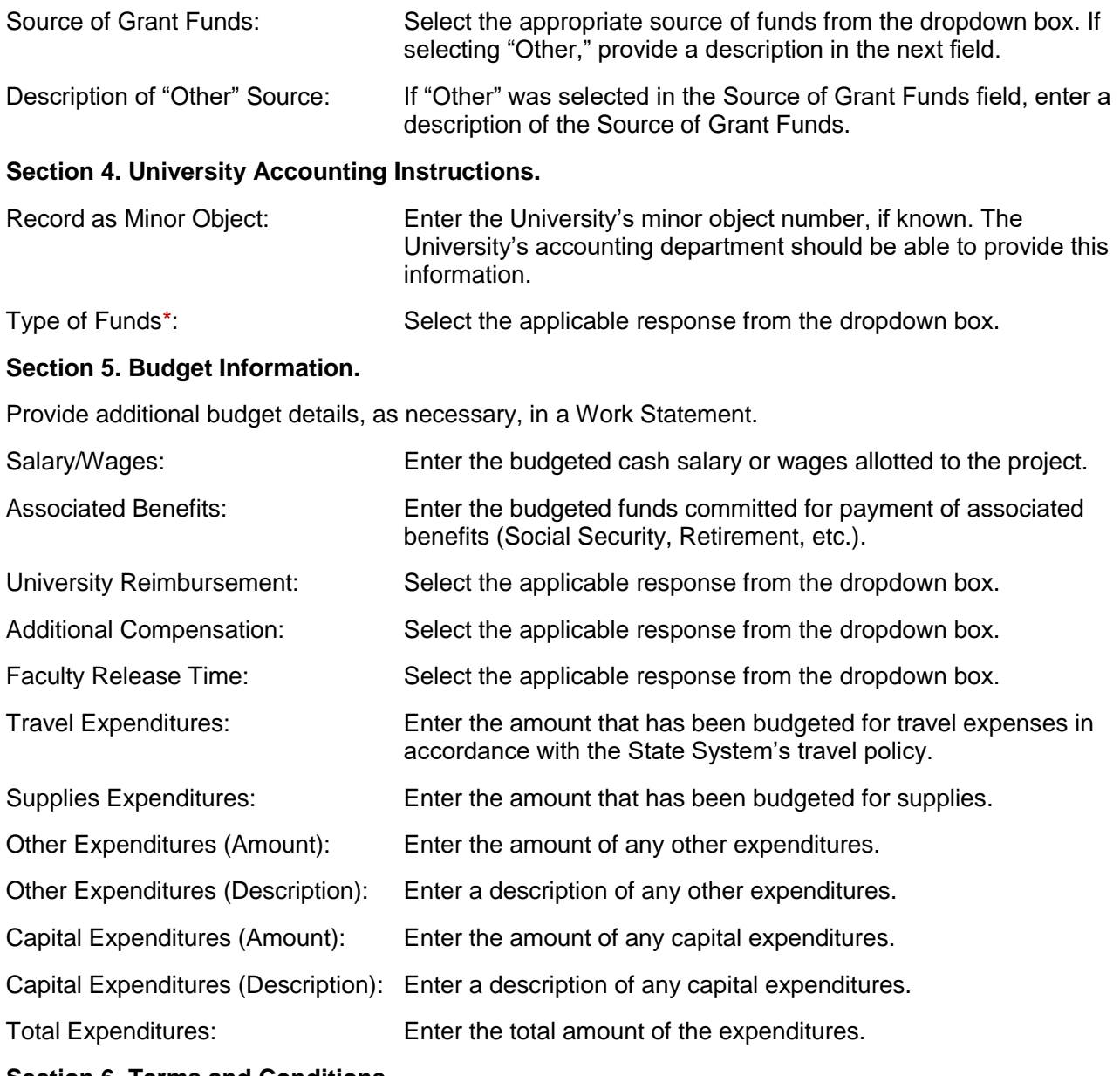

# **Section 6. Terms and Conditions.**

#### **Section 6.g, Intellectual Property.**

Indicate the applicable provision by clicking the corresponding checkmark box.

#### **Section 7. Signatures.**

Distribute the final LOU to the appropriate parties for signatures.